Research Institute for Discrete Mathematics Chip Design Summer term 2015

Prof. Dr. Jens Vygen Markus Ahrens, M. Sc.

## Programming Exercise 3

Implement the DYNAMIC PROGRAMMING BUFFERING ALGORITHM from the lecture. The running time must be  $\mathcal{O}(|L|^2|V(A)|^2)$  and the program call must be

PROGRAM <INPUTFILE> <OUTPUTFILE>

The source code must be written in C or C++ and compile with GCC on Linux. It should be well documented  $1$ . You are allowed to use standard headers including the STL, but no other external libraries.

**Input:** The input file is a text file containing the number of vertices  $n := |V(A)|$  of the arborescence *A* as its first line. The set of vertices is  $\{0, \ldots, n-1\}$ . Each of the following *n* − 1 lines contains four natural numbers *v w c r*, encoding an edge  $(v, w)$  with capacitance *c* and resistance *r*.

The next line contains the number  $k$  of sinks in  $V(A)$  and the resistance of the root vertex. Each of the following *k* lines contains three natural numbers  $v c_v rat_v$ , encoding that  $v$  is a sink with required arrival time  $rat_v$  and that the pin placed at  $v$  has input capacitance  $c_v$ .

The next line contains the number of buffers |*L*| in the library *L*. Each of the following | $L$ | lines contains two natural numbers  $c \, r$ , where  $c$  is the input capacitance of the buffer and *r* is its resistance. The buffer encoded in the *l*-th such line has index *l*. The delay of a circuit (buffer or circuit at the root) with resistance  $r$  is  $r \cdot dc$ , where  $dc$  is the downstream capacitance. Buffers can be placed at vertices that are not a sink and not the root.

An example input file looks like this (buffers can only be placed at red vertices):

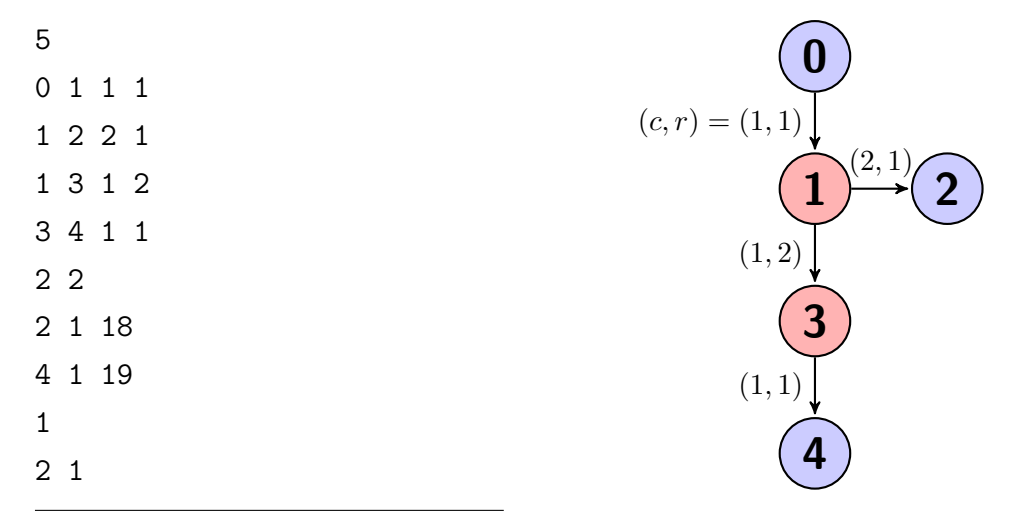

<span id="page-0-0"></span><sup>&</sup>lt;sup>1</sup>This can be achieved by using comments and – much more importantly – self-documenting code.

## Output:

The task is to find a buffering that maximizes the worst slack. The output file must start with a line containing this slack and the number of buffers *b* in your solution. This should then be followed by *b* lines, encoding the positions of the buffers. A line *v l* means that buffer *l* is used at vertex *v*.

In the following example, a buffer of type 1 is placed at vertex 1.

Test instances will be provided on the website of the exercise class

*http://www.or.uni-bonn.de/lectures/ss15/chipss15\_ex.html*.

The complete source code must be sent to *ahrens@or.uni-bonn.de* until

## *Thursday, June 25, 12:15h.*

(20 points)

In case of any questions feel free to contact me at ahrens@or.uni-bonn.de .